DOI: 10.17482/uujfe.70981

# **DIFFERENTIAL EQUATION SOLVER SIMULATOR FOR RUNGE-KUTTA METHODS**

*Metin HATUN \* Fahri VATANSEVER \**

Received: 23.07.2015; accepted: 19.01.2016

**Abstract:** Many of problems in engineering and science is modeled by differential equations mathematically, therefore their solutions have an important role. Various methods have been developed for analytical or numerical solutions of differential equations. In proportion to the development of technology, the numerical solution methods are utilized widely. In particular, the main objectives in real time applications are to reach the correct solution as soon as possible with minimal processing and maximum precision. In the performed study, a simulator that contains Runge-Kutta based forty-eight methods was developed for numerical solution of differential equations. In the user friendly simulator which can be used also for educational purposes, the solution of defined differential equation under the specified initial condition with given step size or according to the number of points requested within the specified range can be obtained by the selected method. Solutions can be presented to the user both numerical (step values, computation time) and graphically; also the subject explanations about the methods/solutions can be given. Furthermore, the comparative solutions (performance analysis) can be implemented by the simulator. So, the users can realize the numerical solutions of differential equations with different methods by the simulator; the students learn the methods in this field visually with the aid of subject explanation and can implement step by step; the designers can choose the most appropriate method easily, effectively and accurately for their systems by the comparative analysis.

**Keywords:** Ordinary differential equation, Runge-Kutta methods, Simulator

## **Runge-Kutta Yöntemleri İçin Diferansiyel Denklem Çözüm Simülatörü**

**Öz:** Mühendislik ve fen bilimlerine ait problemlerinin birçoğu diferansiyel denklemlerle matematiksel olarak modellenmekte, dolayısıyla çözümleri önemli yer tutmaktadır. Diferansiyel denklemlerin analitik veya sayısal çözümleri için çok sayıda yöntemler geliştirilmiştir. Teknolojinin gelişmesiyle orantılı olarak sayısal çözüm yöntemlerinden yoğun bir şekilde faydalanılmaktadır. Özellikle gerçek zamanlı uygulamalarda en az işlemle, en kısa sürede, en yüksek hassasiyetle, en doğru çözüme ulaşmak başlıca hedeflerdendir. Gerçekleştirilen çalışmada, diferansiyel denklemlerin sayısal çözümü için Runge-Kutta tabanlı 48 yöntemi içeren bir simülatör geliştirilmiştir. Kullanıcı dostu ve eğitim amaçlı da kullanılabilecek simülatörde tanımlanan diferansiyel denklemin, belirtilen başlangıç koşulu altında, verilen adım boyutu veya nokta sayısına göre, istenen aralıktaki çözümü seçilen yöntemle elde edilebilmektedir. Çözümler kullanıcıya hem sayısal (adım değerleri, hesaplama süresi vb.) hem de grafiksel olarak sunulabilmekte; bunun yanında yöntemlerle/çözümlerle ilgili konu anlatımları da verilebilmektedir. Ayrıca simülatörle karşılaştırmalı çözümler (performans analizleri) de gerçekleştirilebilmekte. Böylece simülatör ile kullanıcılar farklı yöntemlerle diferansiyel denklemlerin sayısal çözümlerini gerçekleştirebilmekte; öğrenciler bu alandaki yöntemleri konu anlatımı destekli görsel olarak öğrenip adım adım uygulayabilmekte; tasarımcılar da karşılaştırmalı analizlerle sistemleri için en uygun yöntemi kolay, etkin ve doğru bir şekilde seçebilmektedirler.

**Anahtar Kelimeler:** Adi diferansiyel denklem, Runge-Kutta yöntemleri, Simülatör

 $\overline{\phantom{a}}$ 

<sup>\*</sup> Uludag University, Faculty of Engineering, Electrical-Electronics Engineering Department, 16059 Bursa/Turkey Corresponding author: Fahri Vatansever, (fahriv@uludag.edu.tr)

## **1. INTRODUCTION**

Many physical systems or processes in nature can be modeled mathematically with differential equations. Therefore, the analytical or numerical solutions of related equations have an important role in basic and applied sciences. With development of digital electronics and computer technology, the use of numerical solutions of differential equations, especially in real time applications has increased. Thus, studies continue about the methods have less number and type of operation, use less memory space, obtain high accuracy solutions in short time. One of the main issues in numerical analysis in the field of engineering and science education is the solution of differential equations.

Some software such as MATLAB, Maple, Mathcad, Mathematica, Scilab developed for general-purposes, contains many numerical analysis methods (18-19). In addition to these, to be able to make computations by numerical methods, web pages (20-25), mobile applications (26- 29), course/lesson pages (30-32) have been developed for educational purposes.

In this study; a simulator is designed which can perform the numerical solutions of differential equations by Runge-Kutta based 48 different methods, present subject explanations about these methods, and provides performance analyses comparatively. By the user friendly simulator which can be used for education and application purposes, the numerical solutions of desired differential equations can be performed by selected methods under the specified initial conditions, defined range and step size or number of points, and the results can be seen both numerical and graphically.

#### **2. RUNGE-KUTTA METHODS**

A general first order ordinary differential equation (ODE) system under the initial condition  $y_0 = y(x_0)$  can be given as

$$
y'(x) = f(x, y(x))
$$
 (1)

To obtain a second order Runge-Kutta method, Taylor series expansion can be used as

$$
y(x+h) = y(x) + hy'(x) + \frac{h^2}{2}y''(x) + O(h^3)
$$
 (2)

and the equations

$$
y'(x) \approx f(x, y)
$$
  

$$
y''(x) = \frac{\partial f}{\partial x} + \frac{\partial f}{\partial y} \cdot \frac{\partial y}{\partial x} = f_x + f_y \cdot y' = f_x(x, y) + f_y(x, y) \cdot f(x, y)
$$
 (3)

can be substituted in Eq. 2, as follows.

$$
y(x+h) = y(x) + hf(x, y) + \frac{h^2}{2} [f_x(x, y) + f_y(x, y). f(x, y)] + O(h^3)
$$
  

$$
y(x+h) = y(x) + \frac{h}{2} f(x, y) + \frac{h}{2} [f(x, y) + hf_x(x, y) + hf_y(x, y) f(x, y)] + O(h^3)
$$
 (4)

If the multivariable Taylor expansion is used as

$$
f(x + h, y + k) = f(x, y) + h f_x(x, y) + f_y(x, y)k + \cdots
$$
 (5)

then, the statement in the parenthesis of Eq. 4 can be written as follows.

$$
f(x + h, y + f(x, y)) = f(x, y) + h f_x(x, y) + h f_y(x, y) f(x, y) + O(h^2)
$$
 (6)

Thus, the following equation

$$
y(x+h) = y(x) + \frac{h}{2}f(x,y) + \frac{h}{2}f(x+h,y+h f(x,y)) + O(h^3)
$$
 (7)

or equivalently, the following classical second order Runge-Kutta method is obtained as a numerical method.

$$
\begin{aligned} k_1 &= f(x_i, y_i) \\ k_2 &= f(x_i + h, y_i + hk_1) \end{aligned} \Rightarrow y_{i+1} = y_i + \frac{h}{2}(k_1 + k_2) \tag{8}
$$

By the same viewpoint, the Euler method is written as

$$
y_{i+1} = y_i + h \cdot f(x_i, y_i)
$$
 (9)

and also known as first order Runge-Kutta method (Vatansever, 2006). Many different methods have been developed with similar steps. The used methods with their iteration equations in the designed simulator are given in Table 1-5.

| <b>Modified Euler (Midpoint integration)</b>                                                                                                    | Improved Euler (Trapezoidal integration)                                                                                  | Ralston's 2nd order method (Ralston,                            |
|----------------------------------------------------------------------------------------------------|----------------------------------------------------------------------------------------------------|-----------------------------------------------------------------|
| method (Chapra and Canale, 2002)                                                                                                    | (Heun) method (Chapra and Canale, 2002)                                                                                   | 1962; Ralston and Rabinowitz, 1978)                             |
| $k_1 = f(x_i, y_i)$                                                                                                    | $k_1 = f(x_i, y_i)$                                                                                                    | $k_1 = f(x_i, y_i)$                                             |
| $k_2 = f\left(x_i + \frac{1}{2}h, y_i + \frac{1}{2}k_1h\right)$                                                                                           | $k_2 = f(x_i + h, y_i + k_1 h)$                                                                                           | $k_2 = f\left(x_i + \frac{3}{4}h, y_i + \frac{3}{4}k_1h\right)$ |
| $y_{i+1} = y_i + k_2 h$                                                                                                    | $y_{i+1} = y_i + \left(\frac{1}{2}k_1 + \frac{1}{2}k_2\right)h$                                                           | $y_{i+1} = y_i + \left(\frac{1}{3}k_1 + \frac{2}{3}k_2\right)h$ |
| RK2: Kopal (Kopal, 1955; Ralston, 1962)                                                                                                    | 2nd order contraharmonic mean method<br>(Ababneh and Rozita, 2009)                                                        |                                                                 |
| $k_1 = f(x_i, y_i)$<br>$k_2 = f\left(x_i + \frac{2}{3}h, y_i + \frac{2}{3}k_1h\right)$<br>$y_{i+1} = y_i + \left(\frac{1}{4}k_1 + \frac{3}{4}k_2\right)h$ | $k_1 = f(x_i, y_i)$<br>$k_2 = f(x_i + h, y_i + k_1 h)$<br>$y_{i+1} = y_i + \left(\frac{k_1^2 + k_2^2}{k_1 + k_2}\right)h$ |                                                                 |

**Table 1. Second order Runge-Kutta methods**

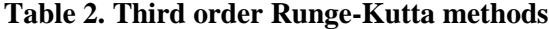

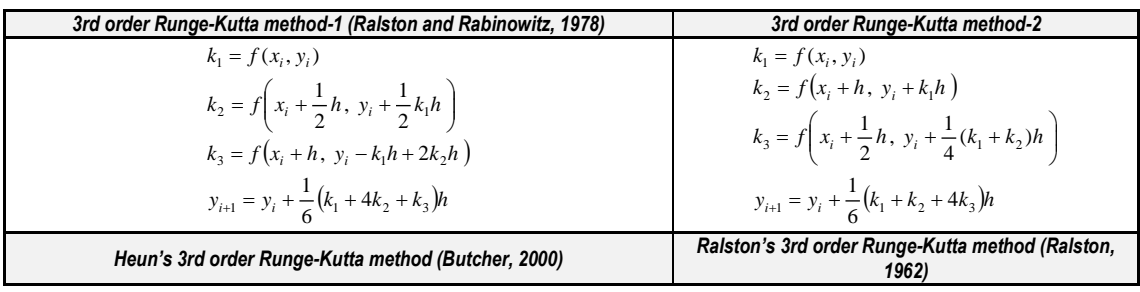

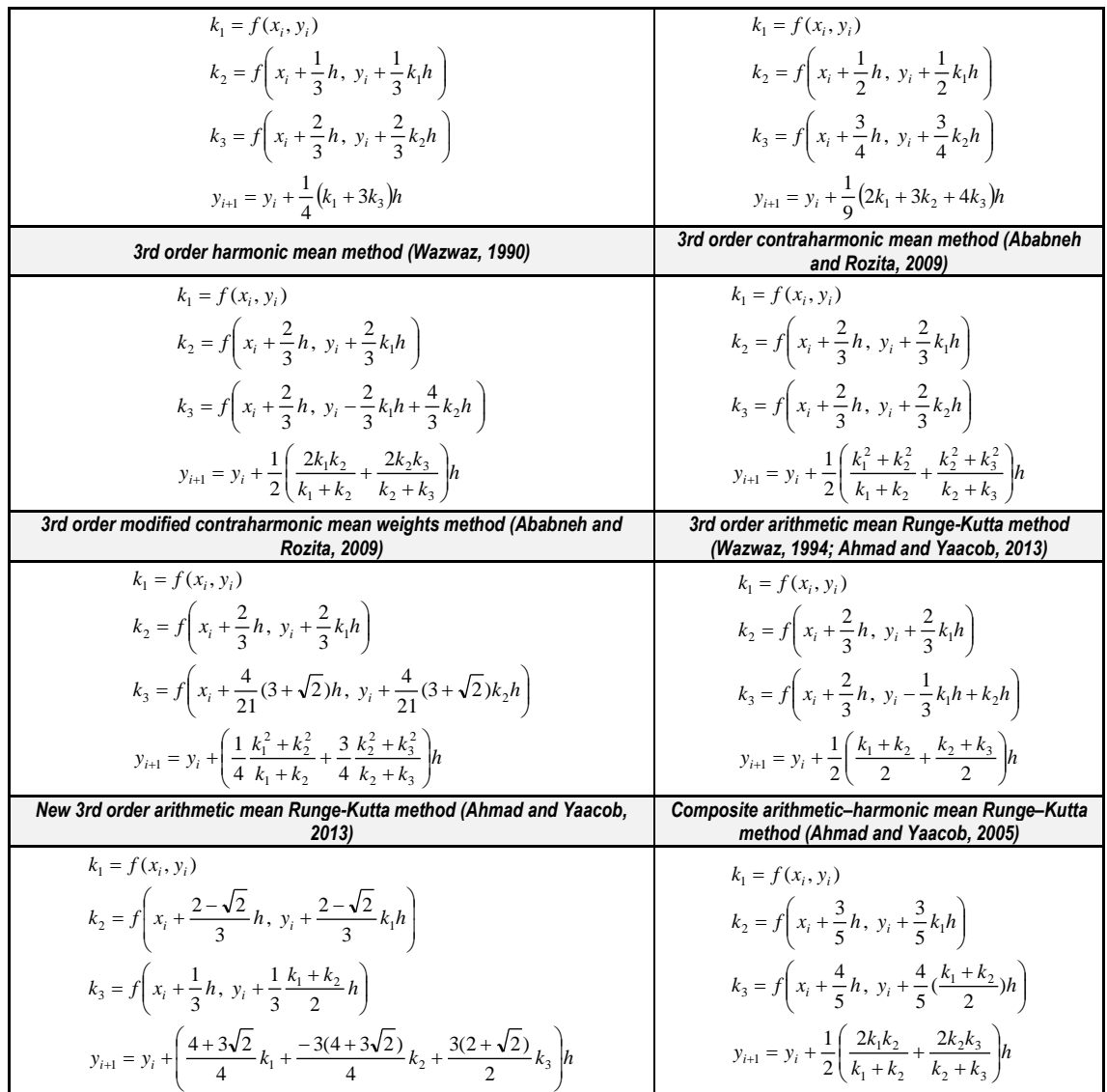

# **Table 3. Fourth order Runge-Kutta methods**

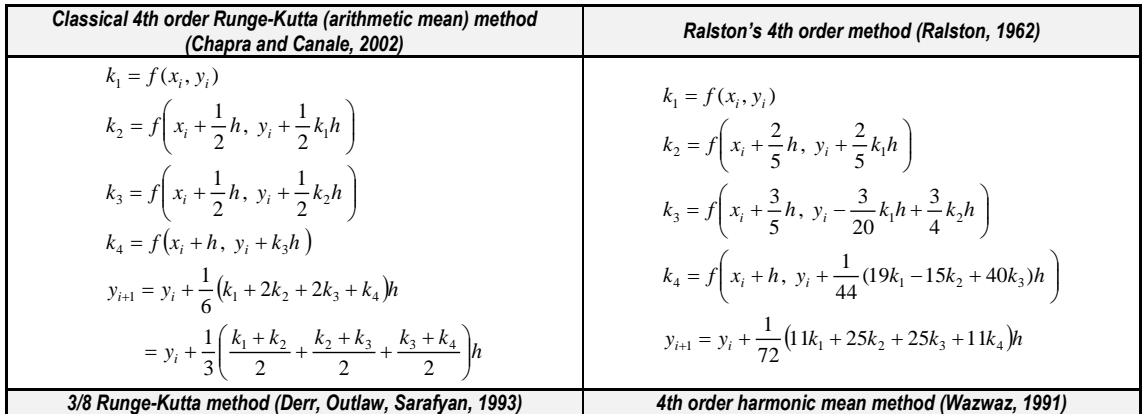

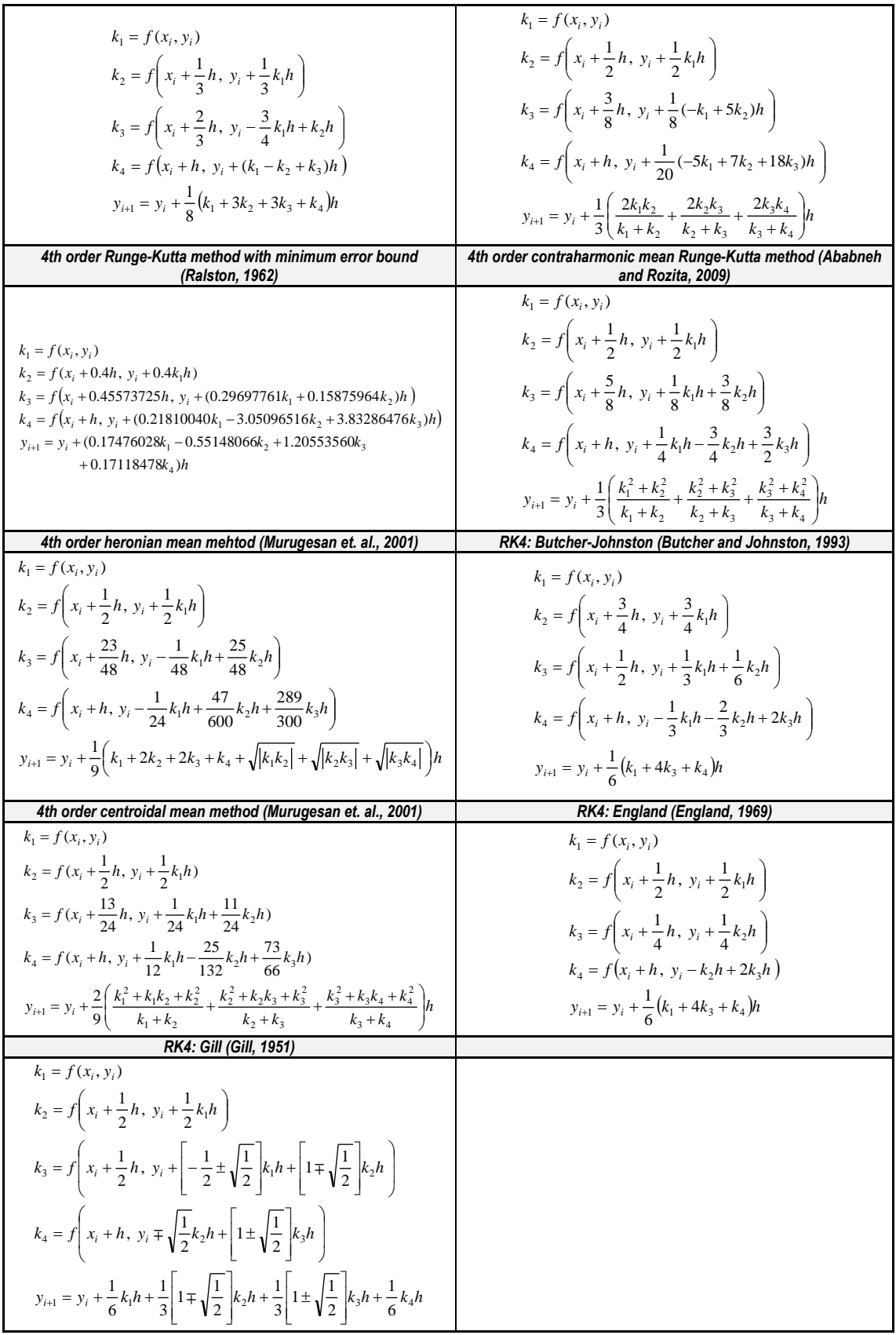

| RK5: Butcher-1 (Butcher, 1964; Chapra and Canale, 2002,                                                                                                   | RK5: Butcher-2 (Butcher, 2009)                                                                                                    |  |
|----------------------------------------------------------------------------------------------------|----------------------------------------------------------------------------------------------------|--|
| $k_1 = f(x_i, y_i)$                                                                                                    | $k_1 = f(x_i, y_i)$                                                                                                    |  |
| $k_2 = f\left(x_i + \frac{1}{4}h, y_i + \frac{1}{4}k_1h\right)$                                                                                           | $k_2 = f\left(x_i + \frac{1}{3}h, y_i + \frac{1}{3}k_1h\right)$                                                                                |  |
| $k_3 = f\left(x_i + \frac{1}{4}h, y_i + \frac{1}{8}k_1h + \frac{1}{8}k_2h\right)$                                                                         | $k_3 = f\left(x_i + \frac{3}{4}h, y_i - \frac{123}{256}k_1h + \frac{315}{256}k_2h\right)$                                                      |  |
| $k_4 = f\left(x_i + \frac{1}{2}h, y_i - \frac{1}{2}k_2h + k_3h\right)$                                                                                    | $k_4 = f\left(x_i + \frac{1}{5}h, y_i + \frac{193}{750}k_1h - \frac{189}{1250}k_2h + \frac{176}{1875}k_3h\right)$                              |  |
| $k_5 = f\left(x_i + \frac{3}{4}h, y_i + \frac{3}{16}k_1h + \frac{9}{16}k_4h\right)$                                                                       | $k_5 = f\left(x_i + \frac{2}{3}h, y_i - \frac{26}{81}k_1h + \frac{7}{15}k_2h - \frac{304}{4455}k_3h - \frac{175}{297}k_4h\right)$              |  |
| $k_6 = f\left(x_i + h, y_i - \frac{3}{7}k_1h + \frac{2}{7}k_2h + \frac{12}{7}k_3h - \frac{12}{7}k_4h + \frac{8}{7}k_5h\right)$                            | $k_6 = f\left(x_i + h, y_i + \frac{151}{150}k_1h - \frac{351}{250}k_2h + \frac{304}{4125}k_3h - \frac{5}{77}k_4h + \frac{243}{175}k_5h\right)$ |  |
| $y_{i+1} = y_i + \frac{1}{90} (7k_1 + 32k_3 + 12k_4 + 32k_5 + 7k_6)h$                                                                                     | $y_{i+1} = y_i + \left(\frac{1}{24}k_1 + \frac{125}{336}k_4 + \frac{27}{56}k_5 + \frac{5}{48}k_6\right)h$                                      |  |
| RK5: Abraham-Bolarin (Abraham and Bolarin, 2011)                                                                                                    | RK5: Kutta (Butcher, 1996)                                                                                                    |  |
|                                                                                                    | $k_1 = f(x_i, y_i)$                                                                                                    |  |
| $k_1 = f(x_i, y_i)$<br>$k_2 = f(x_i + h, y_i + k_1 h)$                                                                                                    | $k_2 = f\left(x_i + \frac{1}{5}h, y_i + \frac{1}{5}k_1h\right)$                                                                                |  |
| $k_3 = f\left(x_i + \frac{1}{2}h, y_i + \frac{181}{906}k_1h - \frac{545}{727}k_2h\right)$                                                                 | $k_3 = f\left(x_i + \frac{2}{5}h, y_i + \frac{2}{5}k_2h\right)$                                                                                |  |
| $k_4 = f\left(x_i + \frac{1}{5}h, y_i - \frac{409}{583}k_1h + \frac{387}{691}k_2h + \frac{14}{41}k_3h\right)$                                             | $k_4 = f\left(x_i + h, y_i + \frac{9}{4}k_1h - 5k_2h + \frac{15}{4}k_3h\right)$                                                                |  |
| $k_5 = f\left(x_i + \frac{1}{4}h, y_i - \frac{208}{809}k_1h + \frac{43}{954}k_2h + \frac{215}{609}k_3h - \frac{233}{575}k_4h\right)$                      | $k_5 = f\left(x_i + \frac{3}{5}h, y_i - \frac{63}{100}k_1h + \frac{9}{5}k_2h - \frac{13}{20}k_3h + \frac{2}{25}k_4h\right)$                    |  |
| $k_6 = f\left(x_i + \frac{3}{4}h, y_i - \frac{625}{828}k_1h + \frac{16}{55}k_2h + \frac{267}{805}k_3h + \frac{257}{189}k_4h - \frac{117}{245}k_5h\right)$ |                                                                                                    |  |
| $y_{i+1} = y_i + \left(\frac{7}{90}k_1 + \frac{7}{90}k_2 + \frac{2}{15}k_3 + \frac{16}{45}k_5 + \frac{16}{45}k_6\right)h$                                 | $k_6 = f\left(x_i + \frac{4}{5}h, y_i - \frac{6}{25}k_1h + \frac{4}{5}k_2h + \frac{2}{15}k_3h + \frac{8}{75}k_4h\right)$                       |  |
|                                                                                                    | $y_{i+1} = y_i + \left( \frac{17}{144} k_1 + \frac{25}{36} k_3 + \frac{1}{72} k_4 - \frac{25}{72} k_5 + \frac{25}{48} k_6 \right) h$           |  |
| RK5: Nyström (Butcher, 1996)                                                                                                    | RK5: Luther-Konen-1 (Luther and Konen, 1965)                                                                                                   |  |
| $k_1 = \overline{f(x_i, y_i)}$                                                                                                    | $k_1 = f(x_i, y_i)$                                                                                                    |  |
| $k_2 = f\left(x_i + \frac{1}{3}h, y_i + \frac{1}{3}k_1h\right)$                                                                                           | $k_2 = f\left(x_i + \frac{1}{3}h, y_i + \frac{1}{3}k_1h\right)$                                                                                |  |
| $k_3 = f\left(x_i + \frac{4}{25}h, y_i + \frac{6}{25}k_2h\right)$                                                                                         | $k_3 = f\left(x_i + \frac{2}{5}h, y_i + \frac{1}{25}(4k_1 + 6k_2)h\right)$                                                                     |  |
| $k_4 = f\left(x_i + h, y_i + \frac{1}{4}k_1h - 3k_2h + \frac{15}{4}k_3h\right)$                                                                           | $k_4 = f\left(x_i + h, y_i + \frac{1}{4}(k_1 - 12k_2 + 15k_3)h\right)$                                                                         |  |
| $k_5 = f\left(x_i + \frac{2}{3}h, y_i + \frac{2}{27}k_1h + \frac{10}{9}k_2h - \frac{50}{81}k_3h + \frac{8}{81}k_4h\right)$                                | $k_5 = f\left(x_i + \frac{2}{3}h, y_i + \frac{1}{81}(6k_1 + 90k_2 - 50k_3 + 8k_4)h\right)$                                                     |  |
| $k_6 = f\left(x_i + \frac{4}{5}h, y_i + \frac{2}{25}k_1h + \frac{12}{25}k_2h + \frac{2}{15}k_3h + \frac{8}{75}k_4h\right)$                                | $k_6 = f\left(x_i + \frac{4}{5}h, y_i + \frac{1}{75}(6k_1 + 36k_2 + 10k_3 + 8k_4)h\right)$                                                     |  |
| $y_{i+1} = y_i + \left( \frac{23}{192}k_1 + \frac{125}{192}k_3 - \frac{27}{64}k_5 + \frac{125}{192}k_6 \right) h$                                         | $y_{i+1} = y_i + \frac{1}{192} (23k_1 + 125k_2 - 81k_5 + 125k_6)h$                                                                             |  |
| RK5: Luther-Konen-2 (Luther and Konen, 1965)                                                                                                    |                                                                                                    |  |

**Table 4. Fifth order Runge-Kutta methods**

k<sub>1</sub> = f(x, y, )  
\nk<sub>2</sub> = f
$$
\left(x_1 + \frac{4}{11}h, y_1 + \frac{4}{11}k, h\right)
$$
  
\nk<sub>3</sub> = f $\left(x_1 + \frac{4}{5}h, y_1 + \frac{1}{50}(9k_1 + 11k_2)h\right)$   
\nk<sub>4</sub> = f $\left(x_1 + \frac{1}{2}h, y_1 + \frac{1}{4}(-11k_1 + 15k_3)h\right)$   
\nk<sub>5</sub> = f $\left(x_2 + \frac{6-\sqrt{6}}{10}h, y_1 + \frac{1}{600}\left[81+9\sqrt{6}\right)k_1 + (255-55\sqrt{6})k_2 + (24-14\sqrt{6})k_4\right]h$   
\nk<sub>6</sub> = f $\left(x_1 + \frac{6+\sqrt{6}}{10}h, y_1 + \frac{1}{600}\left[81-9\sqrt{6}\right)k_1 + (255+55\sqrt{6})k_1 + (24+14\sqrt{6})k_4\right]h$   
\ny<sub>1</sub> = y<sub>1</sub> +  $\frac{1}{36}\left[4k_1 + (16+\sqrt{6})k_2 + (16-\sqrt{6})k_6\right]h$   
\nRKS: Lutherford: 90  
\nk<sub>1</sub> = f(x, y, )  
\nk<sub>2</sub> = f $\left(x_1 + \frac{1}{2}h, y_1 + \frac{1}{2}k_1h\right)$   
\nk<sub>3</sub> = f $\left(x_1 + \frac{1}{2}h, y_1 + \frac{1}{4}k_1 + k_2\right)h$   
\nk<sub>4</sub> = f $\left(x_1 + \frac{5}{10}h, y_1 + \frac{1}{10}\left[2k_1 + (3-\sqrt{5})k_2\right]h\right)$   
\nk<sub>5</sub> = f $\left(x_1 + \frac{5}{10}h, y_1 + \frac{1}{4}(k_1 + k_2)h\right)$   
\nk<sub>6</sub> = f $\left(x_1 + \frac{5}{10}h, y_1 + \frac{1}{4}(k_1 + k_2)h\right)$ 

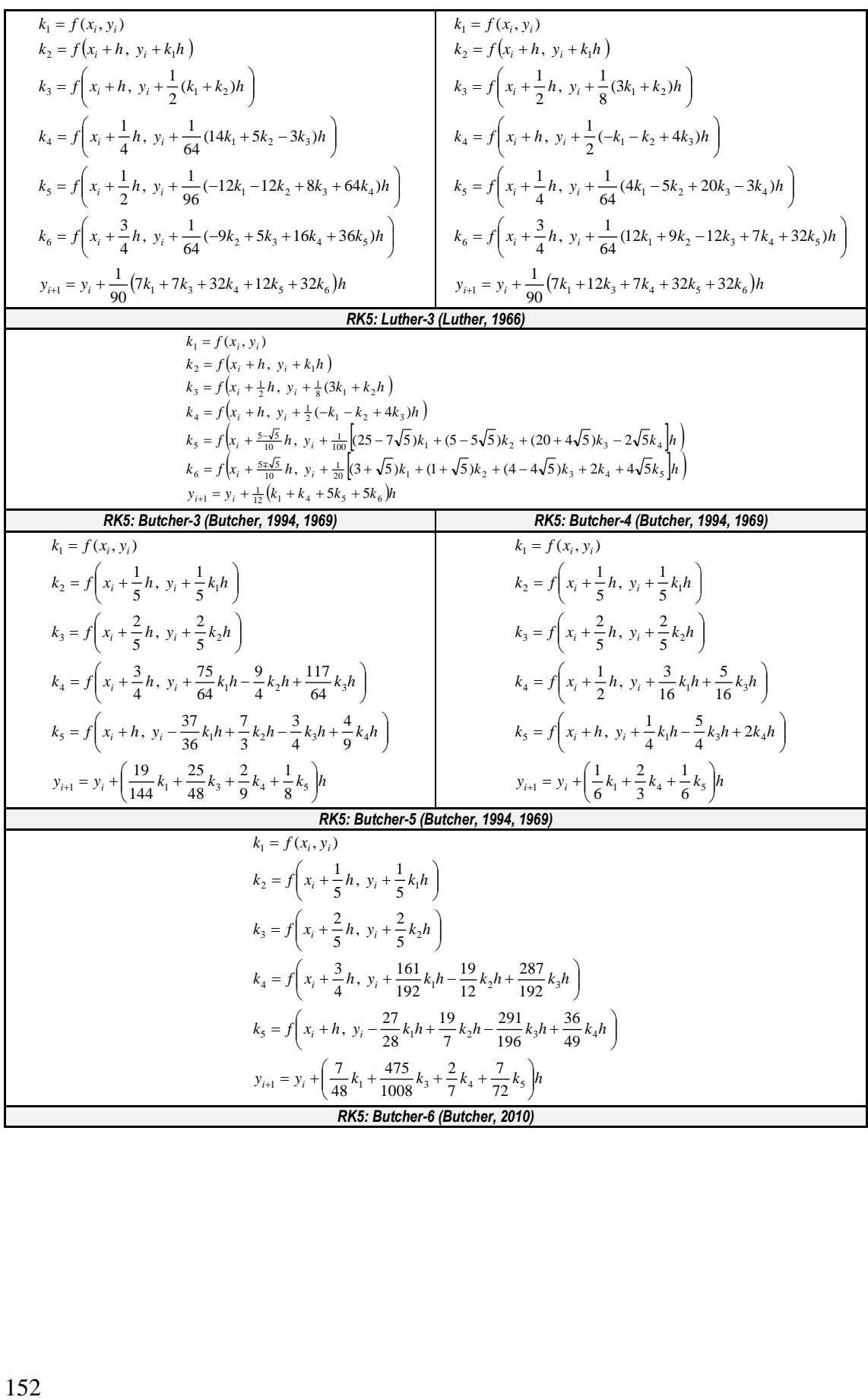

$$
k_1 = f(x_i, y_i)
$$
  
\n
$$
k_2 = f\left(x_i + \frac{1}{10}h, y_i + \frac{1}{10}k_1h\right)
$$
  
\n
$$
k_3 = f\left(x_i + \frac{1}{5}h, y_i + \frac{11}{260}k_1h + \frac{41}{260}k_2h\right)
$$
  
\n
$$
k_4 = f\left(x_i + \frac{3}{10}h, y_i - \frac{3}{170}k_1h + \frac{63}{340}k_2h + \frac{9}{68}k_3h\right)
$$
  
\n
$$
k_5 = f\left(x_i + \frac{3}{4}h, y_i + \frac{13035}{544}k_1h - \frac{75447}{1088}k_2h + \frac{9009}{136}k_3h - \frac{1287}{64}k_4h\right)
$$
  
\n
$$
k_6 = f\left(x_i + h, y_i - \frac{165709}{918}k_1h + \frac{733747}{1326}k_2h - \frac{638689}{1122}k_3h + \frac{32053}{162}k_4h - \frac{5320}{11583}k_5h\right)
$$
  
\n
$$
y_{i+1} = y_i + \left(\frac{5}{54}k_1 + \frac{250}{567}k_4 + \frac{32}{81}k_5 + \frac{1}{14}k_6\right)h
$$

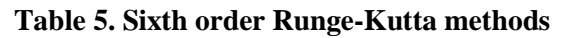

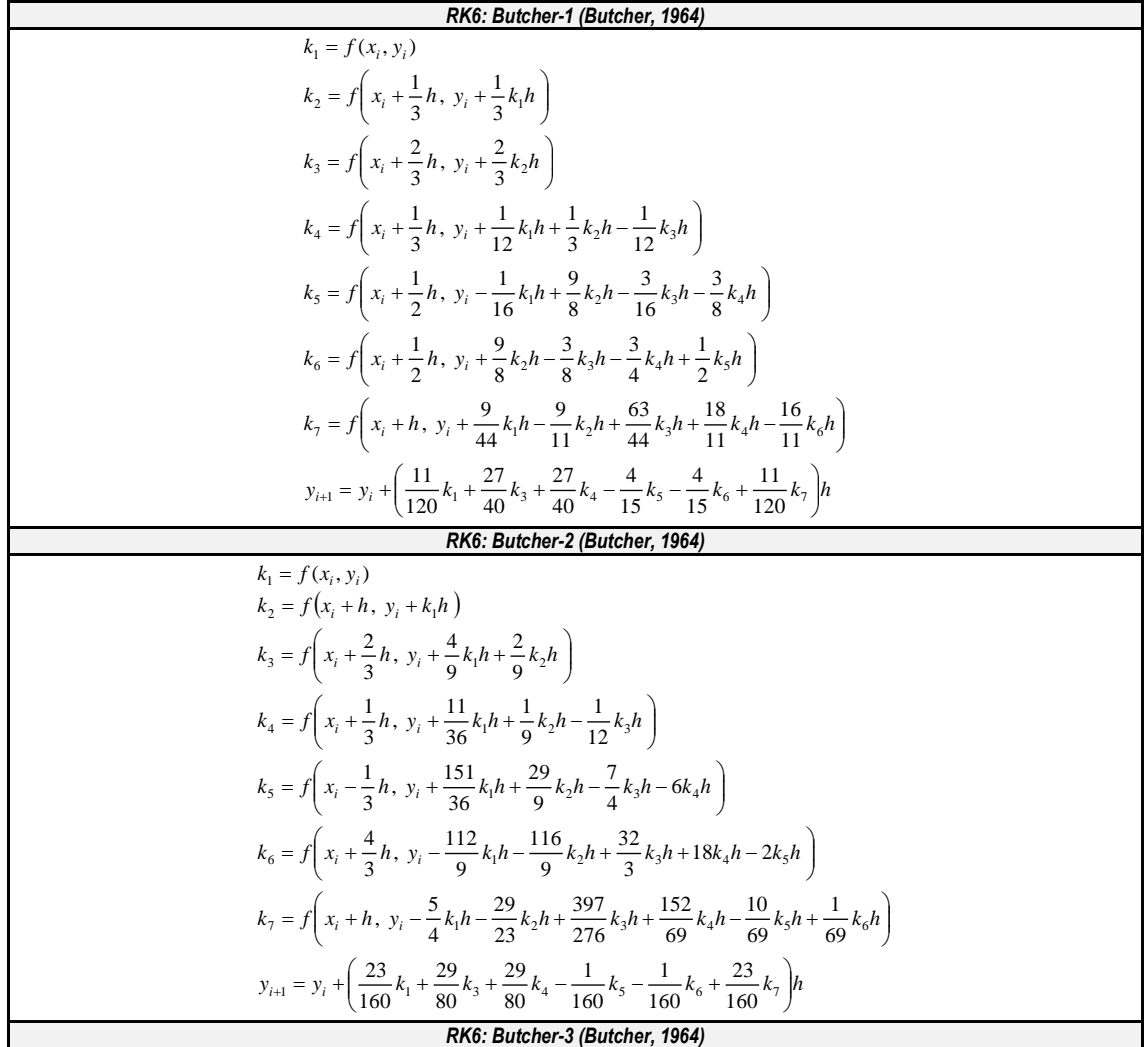

k<sub>1</sub> = f(x<sub>1</sub>, y<sub>1</sub>)  
\nk<sub>2</sub> = f
$$
\left(x_1 + \frac{1}{2}h, y_1 + \frac{1}{2}k_1h\right)
$$
  
\nk<sub>3</sub> = f $\left(x_1 + \frac{2}{3}h, y_1 + \frac{2}{9}k_1h + \frac{4}{9}k_2h\right)$   
\nk<sub>4</sub> = f $\left(x_1 + \frac{1}{3}h, y_1 + \frac{7}{36}k_1h + \frac{2}{9}k_2h - \frac{1}{12}k_3h\right)$   
\nk<sub>5</sub> = f $\left(x_1 + \frac{5}{6}h, y_1 - \frac{35}{144}k_1h - \frac{55}{36}k_2h + \frac{35}{48}k_2h + \frac{15}{8}k_4h\right)$   
\nk<sub>6</sub> = f $\left(x_1 + \frac{1}{6}h, y_1 - \frac{1}{360}k_1h - \frac{11}{36}k_2h - \frac{11}{88}k_2h + \frac{15}{8}k_4h + \frac{1}{10}k_3h\right)$   
\nk<sub>7</sub> = f $\left(x_1 + \frac{1}{6}h, y_1 - \frac{4}{260}k_1h + \frac{23}{13}k_2h + \frac{43}{13}k_2h + \frac{11}{19}k_2h + \frac{30}{195}k_2h + \frac{80}{39}k_3h\right)$   
\ny<sub>1,1</sub> = y<sub>1</sub> +  $\left(\frac{13}{200}k_1 + \frac{11}{40}k_3 + \frac{13}{40}k_4 + \frac{4}{32}k_5 + \frac{4}{25}k_5 + \frac{13}{20}k_5h + \frac{39}{39}k_5h + \frac{80}{39}k_6h\right)$   
\nk<sub>1</sub> = f(x<sub>0</sub>, y<sub>1</sub>)  
\nk<sub>2</sub> = f(x<sub>1</sub>, y<sub>1</sub>)  
\nk<sub>3</sub> = f(x<sub>1</sub>, y<sub>1</sub> + \frac{35}{260}

### **3. THE DESIGNED SIMULATOR**

The main screenshot and descriptions of the simulator designed by using MATLAB (Mathworks, 2007) are given in Figure 1. The ordinary differential equations, initial condition, solutions range and step size or number of points selectively, are entered to the simulator. The solution of the differential equation is implemented according to the selected method, and the solution values/steps are also listed. In addition, the solution of the differential equation in the specified range is drawn graphically. The solution range is also determined by the user. By using menu options of the simulator (see Table 6), the results can be saved or printed; single or comparative solutions can be created; program settings (drawing shape of data, graphical data representation formats, etc.) can be made (see Table 7) and help topics can be accessed. In addition, the simulator calculate the solutions for the entered ODE using three methods selected

by the user and presents the obtained results comparatively (solution values, computation/elapsed times etc.) to the user on the separate windows both as numerical and graphical. As an example, the solution steps of the simulator by using a second order Runge-Kutta method are summarized with a flowchart given in Figure 2. Similar steps are carried out with the other methods.

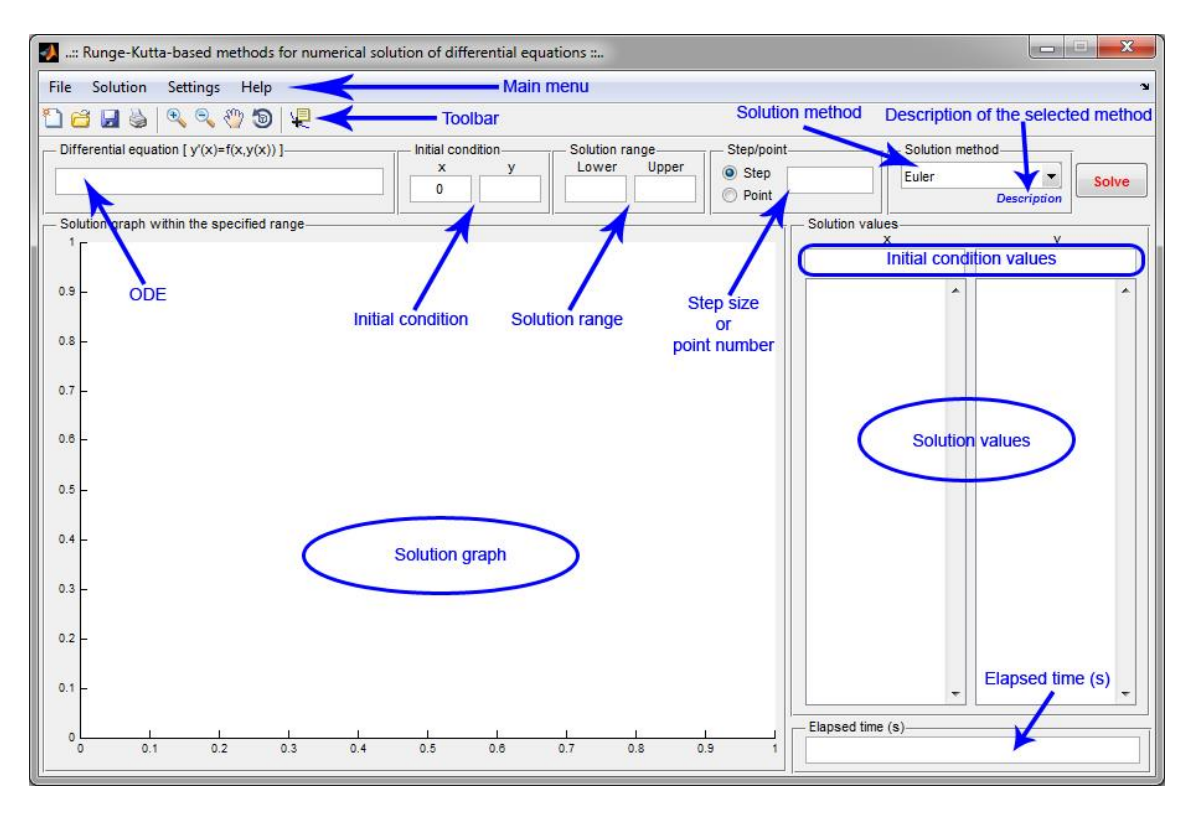

*Figure 1: Main screen of designed simulator*

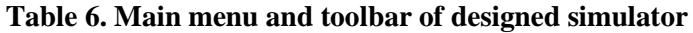

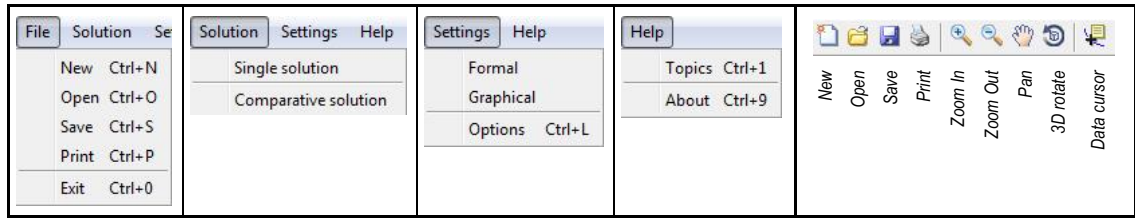

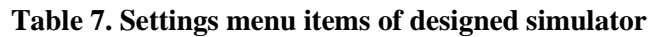

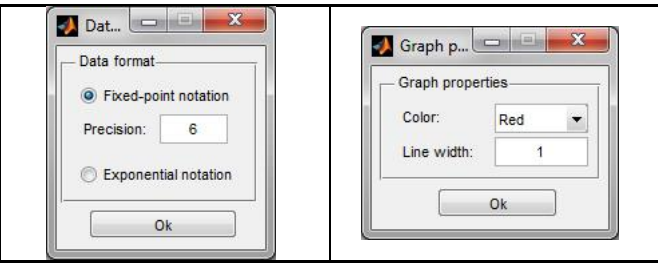

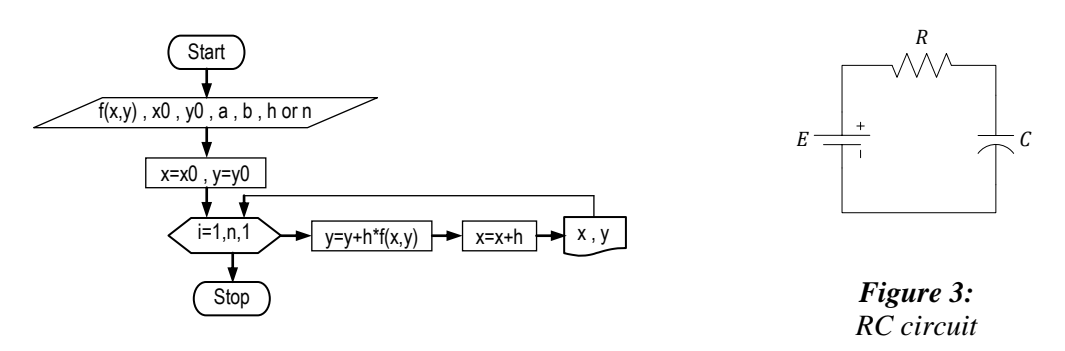

*Figure 2: Flowchart for Euler's method*

In the first simulation, the following differential equation belong to a RC circuit given in Figure 3 is used.

$$
y'(t) + \frac{1}{RC}y(t) = \frac{1}{RC}E
$$
 (10)

The screenshot of the solution of the differential equation of the RC circuit, for  $R = 1M\Omega$ ,  $C = 1 \mu F$ ,  $E = 12 V$  values, under the initial condition  $y(0) = 0$  within solution range  $0 - 10s$ with 3rd order Runge-Kutta method-1 method is given in Figure 4. The comparative error results for the first simulation are given in Table 8.

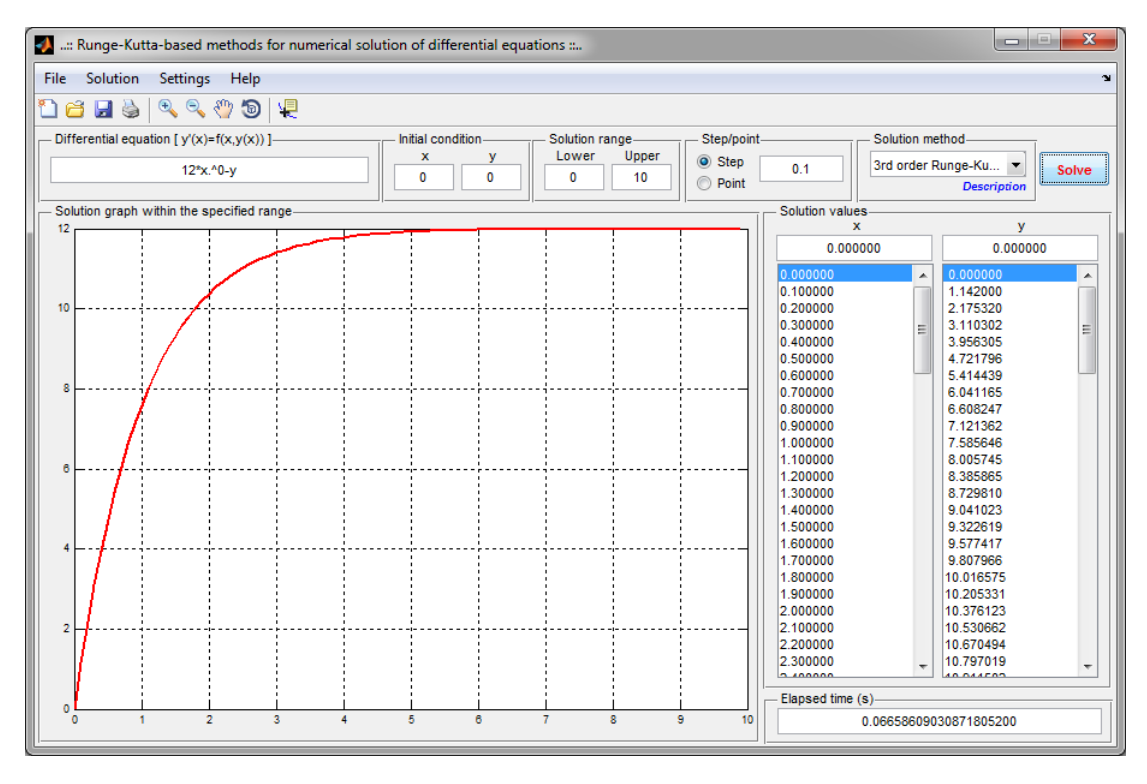

*Figure 4: Screenshot of single solution simulation*

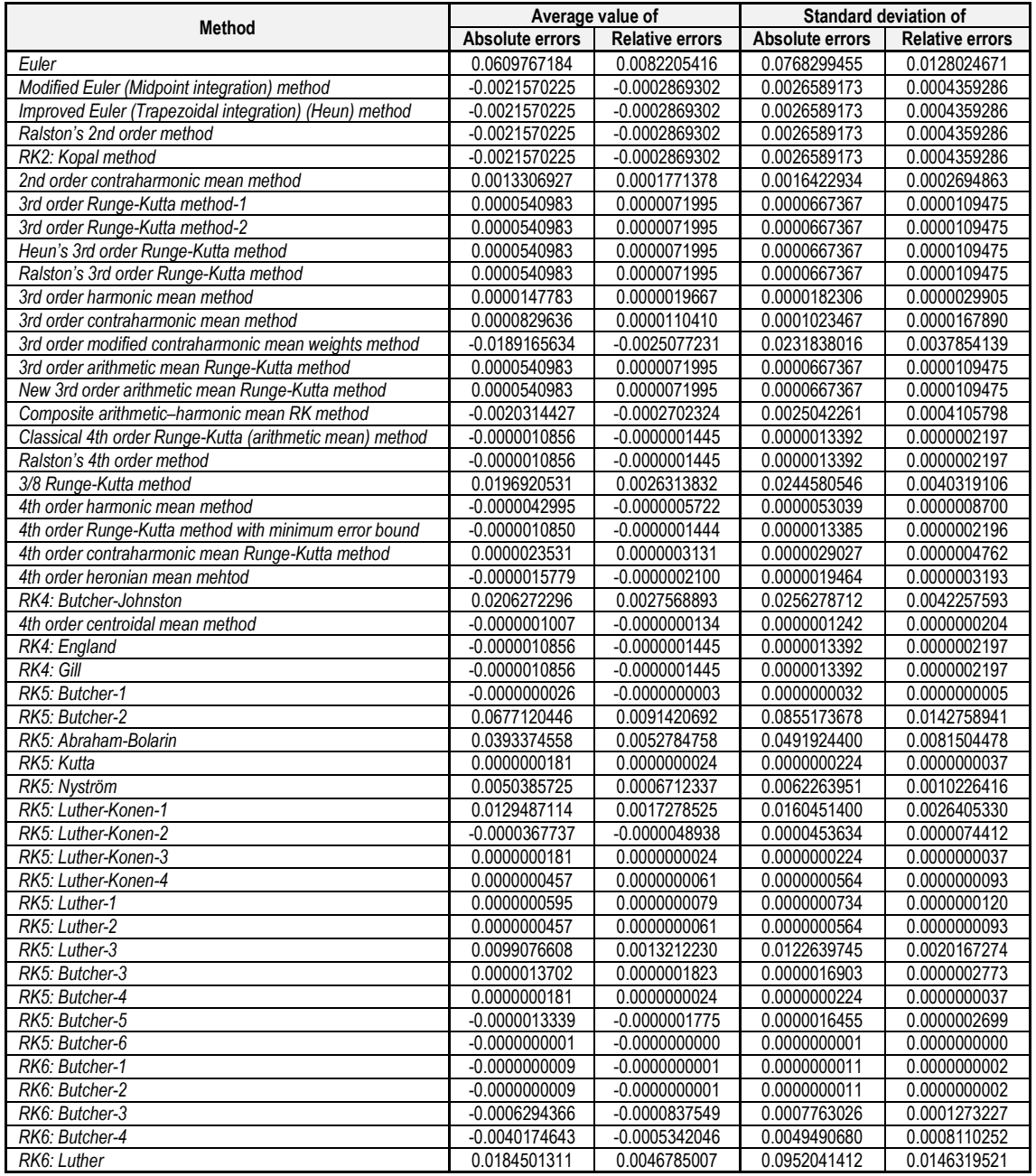

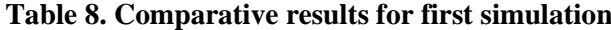

In the second simulation performed, the following ODE was used.

$$
y'(t) + \frac{1}{2}y(t) = 10e^{-\frac{(x-2)^2}{0.01}}
$$
\n(11)

The screenshot for the comparative solution of the ODE given above is given in Figure 5.

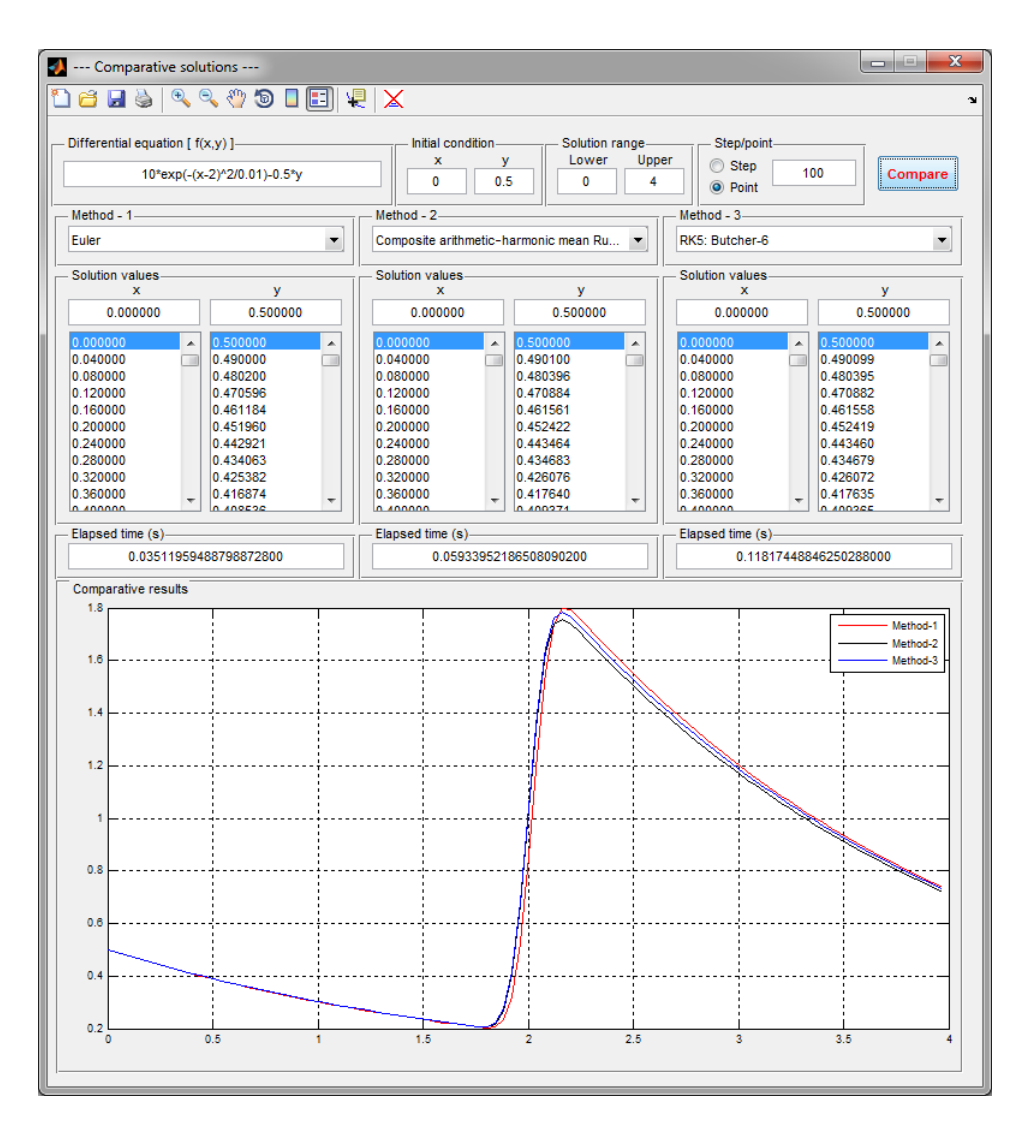

*Figure 5: Screenshot of comparative solution simulation*

### **4. CONCLUSIONS**

In the study, a general purpose simulator which can make numerical solution of ordinary differential equations with Runge-Kutta-based methods and be used in different technical fields (basic and applied sciences, engineering sciences, etc.) has been developed. In the simulator which can be used also for educational purposes; numerical solution of ODE defined/entered by the user is obtained by selected method using the specified initial condition and within the specified range, and the obtained results can be shown as both numerical and graphical. In the simulator which contains 48 different methods, the subject explanations are also included. In addition, comparative numerical solutions of ODE can also be studied with the methods chosen by the user. Thus, the users can easily show the effectiveness and efficiency of the methods by using the simulator which presents comparative numerical solutions of ODEs, and the use of the simulator can facilitate the choice (for using, for learning etc.) of the method for the students or those who are going to use the methods in their applications. As a future work, it is planned to expand the simulator by adding the other methods presented for numerical solution of ODEs, and to present it for online use by preparing in the form of a web page.

### **REFERENCES**

- **1.** Ababneh, O.Y. and Rozita, R. (2009) New third order Runge Kutta based on contraharmonic mean for stiff problems, *Applied Mathematical Sciences*, 3(8), 365-376.
- **2.** Abraham, O. and Bolarin, G. (2011) On error estimation in Runge-Kutta methods, *Leonardo Journal of Sciences*, 10(18), 1-10.
- **3.** Ahmad, R.R. and Yaacob, N. (2005) Third-order composite Runge–Kutta method for stiff problems, *International Journal of Computer Mathematics*, 82(10), 1221-1226. doi: 10.1080/00207160512331331039
- **4.** Ahmad, R.R. and Yaacob, N. (2013) Arithmetic-mean Runge-Kutta method and method of lines for solving mildly stiff differential equations, *Menemui Matematik (Discovering Mathematics)*, 35(2), 21-29.
- **5.** Butcher, J.C. (1964) On Runge-Kutta processes of higher order, *Journal of the Australian Mathematical Society*, 4(2), 179-197.
- **6.** Butcher, J.C. (1969) The effective order of Runge-Kutta methods, *Lecture Notes in Mathematics*, 109, 133-139.
- **7.** Butcher, J.C. and Johnston, P.B. (1993) Estimating local truncation errors for Runge-Kutta methods, *Journal of Computational and Applied Mathematics*, 45(1-2), 203-212. [doi:10.1016/0377-0427\(93\)90275-G](http://dx.doi.org/10.1016/0377-0427(93)90275-G)
- **8.** Butcher, J.C. (1994) Initial value problems: numerical methods and mathematics, *Computers and Mathematics with Applications*, 28(10-12), 1-16. [doi:10.1016/0898-](http://dx.doi.org/10.1016/0898-1221(94)00182-0) [1221\(94\)00182-0](http://dx.doi.org/10.1016/0898-1221(94)00182-0)
- **9.** Butcher, J.C. (1996) A history of Runge-Kutta methods, *Applied Numerical Mathematics*, 20(3), 247-260. [doi:10.1016/0168-9274\(95\)00108-5](http://dx.doi.org/10.1016/0168-9274(95)00108-5)
- **10.** Butcher, J.C. (2000) Numerical methods for ordinary differential equations in the 20th century, *Journal of Computational and Applied Mathematics*, 125(1-2), 1-29. [doi:10.1016/S0377-0427\(00\)00455-6](http://dx.doi.org/10.1016/S0377-0427(00)00455-6)
- **11.** Butcher, J.C. (2009) On fifth and sixth order explicit Runge-Kutta methods: order conditions and order barriers, *Canadian Applied Mathematics Quarterly*, 17(3), 433-445.
- **12.** Butcher, J.C. (2010) Trees and numerical methods for ordinary differential equations, *Numerical Algorithms*, 53(2-3), 153-170. 10.1007/s11075-009-9285-0
- **13.** Chapra, S.C. and Canale, R.P. (2002) *Numerical Methods for Engineers: with Software and Programming Applications, 4th ed.,* McGraw-Hill, New York.
- **14.** Derr, L., Outlaw, C., and Sarafyan, D. (1993) A new method for derivation of continuous Runge-Kutta formulas, *Computers and Mathematics with Applications*, 26(3), 7-13. [doi:10.1016/0898-1221\(93\)90105-5](http://dx.doi.org/10.1016/0898-1221(93)90105-5)
- **15.** England, R. (1969) Error estimates for Runge-Kutta type solutions to systems of ordinary differential equations, *The Computer Journal*, 12(2), 166-170.
- **16.** Evans, D.J. (1989) New Runge-Kutta methods for initial value problems, *Applied Mathematics Letters*, 2(1), 25-28. [doi:10.1016/0893-9659\(89\)90109-2](http://dx.doi.org/10.1016/0893-9659(89)90109-2)
- **17.** Gill, S. (1951) A process for the step-by-step integration of differential equations in an automatic digital computing machine, *Mathematical Proceedings of the Cambridge Philosophical Society*, 47(1), 96-108.

- **18.** http://en.wikipedia.org/wiki/List of numerical analysis software, Access date: 11.03.2015, Subject: *List of numerical analysis software*.
- 19. http://en.wikipedia.org/wiki/Comparison of numerical analysis software, Access date: 11.03.2015, Subject: *Comparison of numerical analysis software.*
- **20.** http://onsolver.com/diff-equation.php, Access date: 17.06.2015, Subject: *Solving of differential equations online.*
- **21.** http://www.wolframalpha.com/widgets/view.jsp?id=e602dcdecb1843943960b5197efd3f2a, Access date: 17.06.2015, Subject: *General Differential Equation Solver.*
- **22.** https://www.symbolab.com/solver/ordinary-differential-equation-calculator, Access date: 17.06.2015, Subject: *Solver Ordinary Differential Equations Calculator.*
- **23.** http://calculator.tutorvista.com/differential-equation-calculator.html, Access date: 17.06.2015, Subject: *Differential Equation Calculator.*
- **24.** http://www.zweigmedia.com/RealWorld/deSystemGrapher/func.html, Access date: 17.06.2015, Subject: *Two Dimensional Differential Equation Solver and Grapher V 1.0.*
- **25.** https://www.easycalculation.com/differentiation/first-order-ode-calculator.php, Access date: 17.06.2015, Subject: *Homogeneous Differential Equations Calculator.*
- 26. https://play.google.com/store/apps/details?id=org.krapp.diffequals, Access date: 17.06.2015, Subject: *Differential equations.*
- **27.** http://www.appszoom.com/android-app/coupled-differential-equations-mhsxd.html?, Access date: 17.06.2015, Subject: *Coupled Differential Equations.*
- **28.** https://play.google.com/store/apps/details?id=com.freddieandbrucie.myalevelmathstutor.firs torderdes, Access date: 17.06.2015, Subject: *Differential Equations I.*
- **29.** https://play.google.com/store/apps/details?id=com.freddieandbrucie.myalevelmathstutor.sec ondorderdes, Access date: 17.06.2015, Subject: *Differential Equations II.*
- **30.** http://ocw.mit.edu/courses/mathematics/18-03-differential-equations-spring-2010/, Access date: 17.06.2015, Subject: *Differential Equations.*
- **31.** https://www.khanacademy.org/math/differential-equations, Access date: 17.06.2015, Subject: *Differential equations.*
- **32.** http://www.sosmath.com/diffeq/diffeq.html, Access date: 17.06.2015, Subject: *Differential Equations.*
- **33.** Kopal, Z. (1955) *Numerical Analysis*, John Wiley & Sons, New-York.
- **34.** Luther, H.A. and Konen, H.P. (1965) Some fifth-order classical Runge-Kutta formulas, *SIAM Review*, 7(4), 551-558. doi[:10.1137/1007112](http://dx.doi.org/10.1137/1007112)
- **35.** Luther, H.A. (1966) Further explicit fifth-order Runge-Kutta formulas, *SIAM Review*, 8(3), 374-380. doi[:10.1137/1008073](http://dx.doi.org/10.1137/1008073)
- **36.** Luther, H.A. (1967) An explicit sixth-order Runge-Kutta formula, *Mathematics of Computation*, 22(102), 434-436. [doi:h](doi:)ttp://dx.doi.org/10.1090/S0025-5718-68-99876-1
- **37.** MATLAB, The Mathworks Inc., 2007.
- **38.** Murugesan, K., Dhayabaran, D.P., Amirtharaj, E.C.H. and Evans, D.J. (2001) A comparison of extended Runge-Kutta formulae based on variety of means to solve system of ivps, *International Journal of Computer Mathematics*, 78(2), 225-252. doi:10.1080/00207160108805108
- **39.** Ralston, A. (1962) Runge-Kutta methods with minimum error bounds. *Mathematics of Computation*, 16(80), 431-437. doi:http://dx.doi.org/10.1090/S0025-5718-1962-0150954-0
- **40.** Ralston, A. and Rabinowitz, P. (1978) *A First Course in Numerical Analysis*, *2nd ed.*, McGraw-Hill, New-York.
- **41.** Vatansever, F. (2006) *İleri Programlama Uygulamaları*, Seçkin Yayıncılık, Ankara.
- **42.** Wazwaz, A.M. (1990) A modified third order Runge-Kutta method, *Applied Mathematics Letters*, 3(3), 123-125. [doi:10.1016/0893-9659\(90\)90154-4](http://dx.doi.org/10.1016/0893-9659(90)90154-4)
- **43.** Wazwaz, A.M. (1991) Modified numerical methods based on arithmetic and geometric means, *Applied Mathematics Letters*, 4(3), 49-52. [doi:10.1016/0893-9659\(91\)90034-S](http://dx.doi.org/10.1016/0893-9659(91)90034-S)
- **44.** Wazwaz, A.M. (1994) A comparison of modified Runge-Kutta formulas based on a variety of means, *International Journal of Computer Mathematics*, 50(1-2), 105-112. doi: 10.1080/00207169408804245